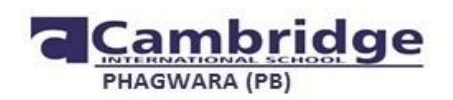

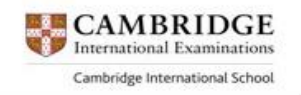

### Revision paper Class 7 Subject - English **Section A Reading**

Q.1 Read the given passage carefully and answer the questions that follow: ( 10 marks)

I have never forgotten my mother's advice ; I knew she was a wise old horse, and our master thought a great deal of her. Her name was Duchess, but he often called her pet. Our master was a good, kind man. He gave us good food, good lodging, and kind words: we were all fond of him, and my mother loved him very much. When she saw him at the gate she would neigh with joy, and trot upto him. He would pat and stroke her and say, "Well, old pet, and how is your little Darkie?" I was dull black, so he called me Darkie; then he would give me piece of bread, which was very good, and sometimes he brought a carrot for my mother. All the horses would come to him but I think we were his favourites. My mother always took him to the town on a market day in a light gig. There was a plowboy, Dick, who sometimes came into our fields to pluck blackberries from the hedge. When he had eaten all he wanted he would have what he called fun with the colt, throwing stones and sticks at them to make them gallop. We did not much mind him, for we could gallop off ; but sometimes a stone would hit and hurt us.

### Answer the following questions

- 1. Who do you think is the narrator?
- 2. What colour was the young horse?
- 3. Why did Dick come to the field?
- 4. What is a proof of the master's kindness?
- 5. How did Dick behave with the colts?
- 6. Find the opposite of "bright" and "foolish" from the passage?
- 7. Match them with their synonyms.
	- A B
	- a. timid lazy
	- b. idle coward
	- c. guilt shining
	- d. dazzling shame

### **Section B Writing**

Q.2 you are the cultural head of your school. Draft a notice for all the students informing them about the tree plantation drive that is going to be organised in your school. (5 marks)

Q. 3 your younger sister's birthday was celebrated with lots of fun, enjoyment and happiness recently. Write a diary entry that how you celebrated it and what you gifted your sister. (5 marks)

### **Section C Grammar**

Q. 4 given here are certain instructions for preparing Mango shake. With the help of these, complete the paragraph given below. (5 marks)

- . clean and peel a ripe mango and cut into small chunks.
- . you can also use store bought puree.
- . take cup of milk, one teaspoon of sugar, one teaspoon of vanilla ice cream and ice cubes.
- . blend the fruit with all other ingredients until smooth and creamy and serve cold.

A ripe mango \_\_\_\_\_\_\_\_\_\_\_\_\_\_\_ and cut into small chunks. Store bought fruit puree \_\_\_\_\_\_\_\_\_\_\_\_\_\_\_ if fresh fruit is not available. One cup of cold milk, one tablespoon of sugar, one teaspoon of vanilla ice cream ans ice cubes \_\_\_\_\_\_\_\_\_\_\_\_\_\_\_. All ingredients \_\_\_\_\_\_\_\_\_\_\_\_\_\_\_\_\_\_\_ until smooth and creamy. The shake cold.

Q. 5 Fill in the blanks with suitable articles (5 marks)

While we were in Delhi, we stayed at (a) \_\_\_\_\_\_\_\_\_\_ Plaza Inn near Priya cinema. On (b) first morning we visited ppuGhar and had lunch at Nirulas. In (c) \_\_\_\_\_\_\_ evening, we went to the Shakuntalam theatre to watch (d) \_\_\_\_\_\_\_\_\_\_ movie. The next morning we visited famous Mughal Gardens from where we proceeded to eat (e) \_\_\_\_\_\_\_\_\_\_\_ extremely spicy but tasty lunch in (f) narrow lane of the old city. It was nice trip.

### **Section D Literature**

RTC (3 marks)

'you don't know? "it said. 'well, I knew the world had changed but well, really do you mean to tell me seriously you don't know a Psammead mean?"

- a. who said these word and to whom?
- b. What does a Psammead mean?
- c. Why does the speaker sound annoyed?

Answer the following questions (7 marks)

- 1. How was patti different from Nalini's idea of a grandmother?
- 2. Why were the children surprised to look at the creature that came out of the sand?
- 3. What are the things that speaker does not want her 'dearest' to do after her death?

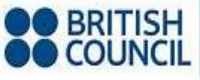

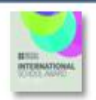

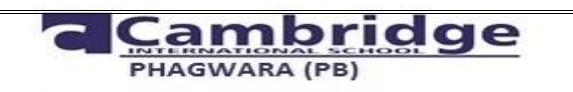

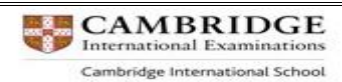

### **REVISION PAPER (2017-18) SUBJECT – COMPUTER SCIENCE GRADE VII**

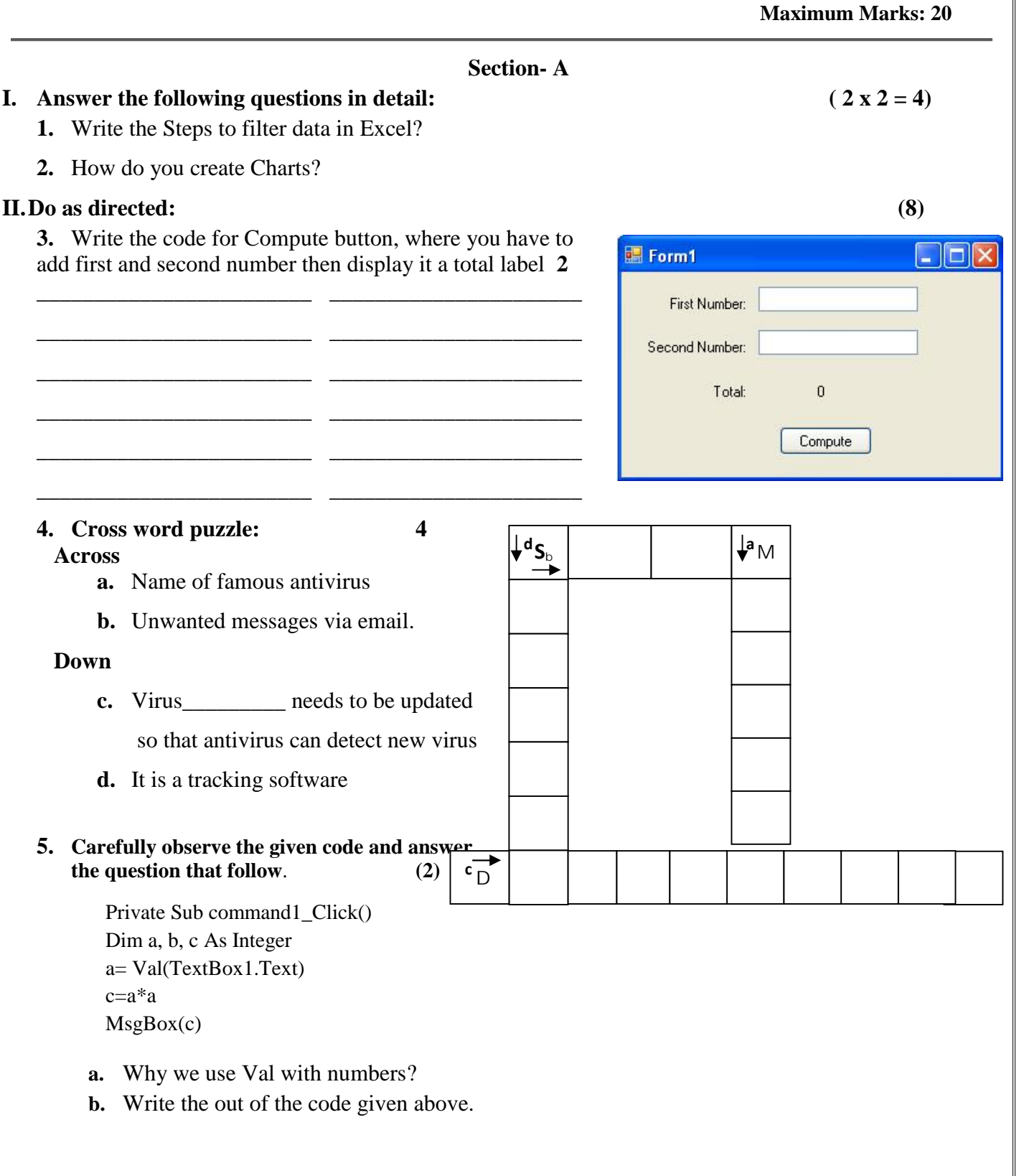

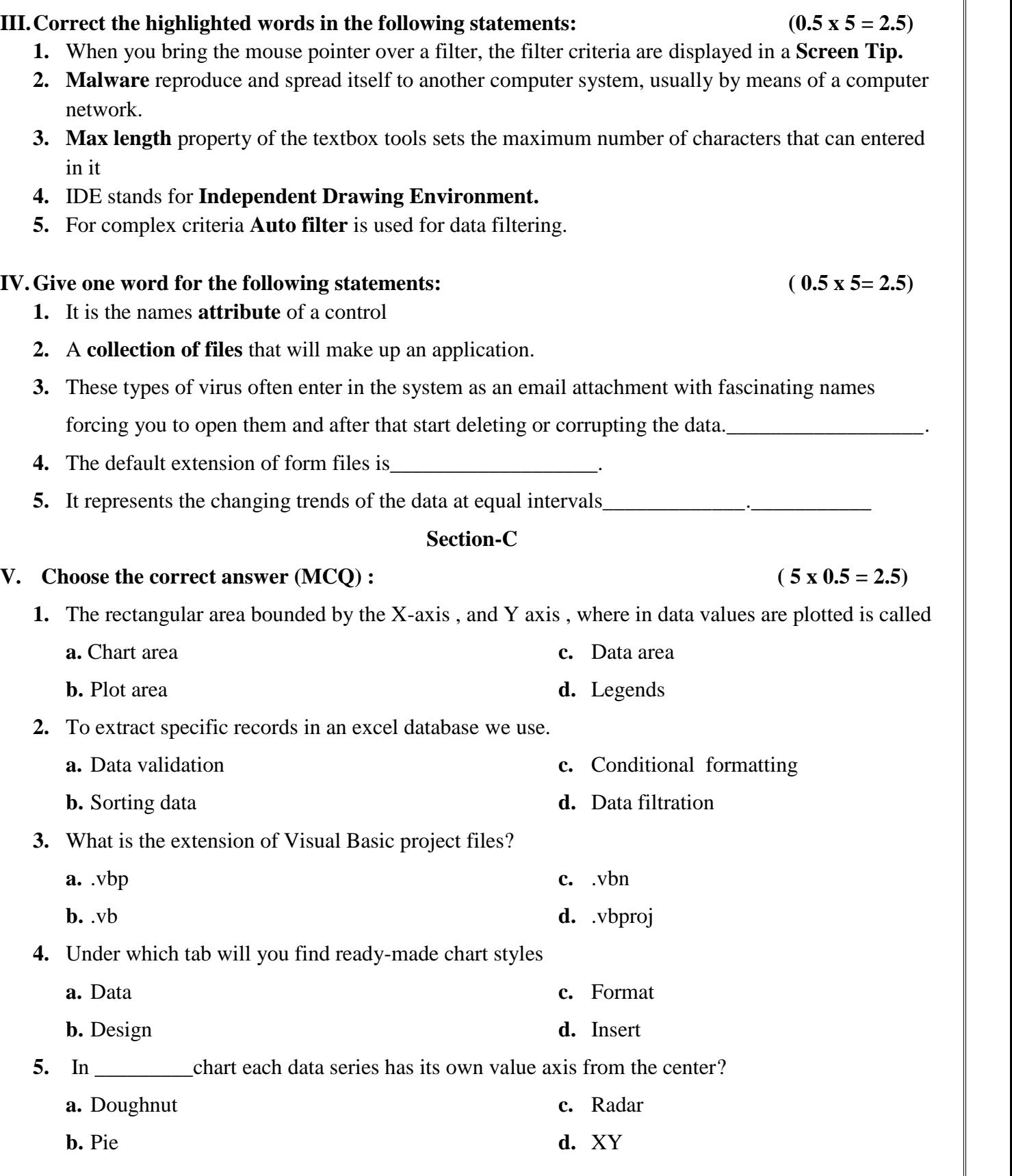

### **Section- B**

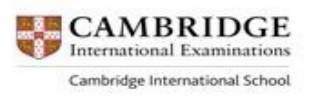

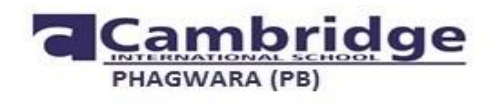

**diहराई परीक्षा प्रश्न पत्र (2017)** 

**कक्षा - सातवीं** 

**कुल अंक- 40** 

**खंड -क** 

### **p`:1 inamna gaVaMSa kao pZ,kr ide gae p`SnaaoM ko sahI ]<ar caunaao : 5**

बहुत पुराने समय की बात है | तब याताायात के साधन बहुत कम थे | लोग पैदल और बैलगाड़ड़ियों से यात्रा करते थे । रास्ते में चोर डाकुओं का भय बना रहताा था । इनसे बचने के लिए लोग समूह में यात्रा करते थे । बालक अब्दुल कादिर की माँ ने उससे कहा कि वह अपनी नानी के पास कुछ अशर्फियाँ लेकर चला जाए ।

उसने उन आशर्फियों को उसकी सदरी के अस्तर में सिलकर उसे भी व्यापारियों के साथ रवाना कर दिया । सनसान रेगिस्ताान में डाक यात्रियों को लटने लगे। श्र्क डाक के पछने पर अब्दल काादिर ने बतााया कि उसके पाास अशर्फियाँ हैं।उसने डाकुओं के सरदार के सामने सदरी का अस्तर फाड़कर अशर्फियाँ दिखा दीं। डाकुओं को बड़ा आश्चर्य हुआा। उन्होंने उससे पूछा, 'तुमने ऐसा क्यों किया? तुमने हमें अशर्फियाँ क्यों दिखा दीं? हम तो इन अशर्फियों को खोज भी न पाते'। बालक ने कहा, 'चलते समय मेरी माँ ने कहा था, बेटा! कभी झूठ न बोलना । ' डाकूओं पर बालक की बात का असर हुआ । उन्होंने लूटा गया माल वापस कर दिया ।

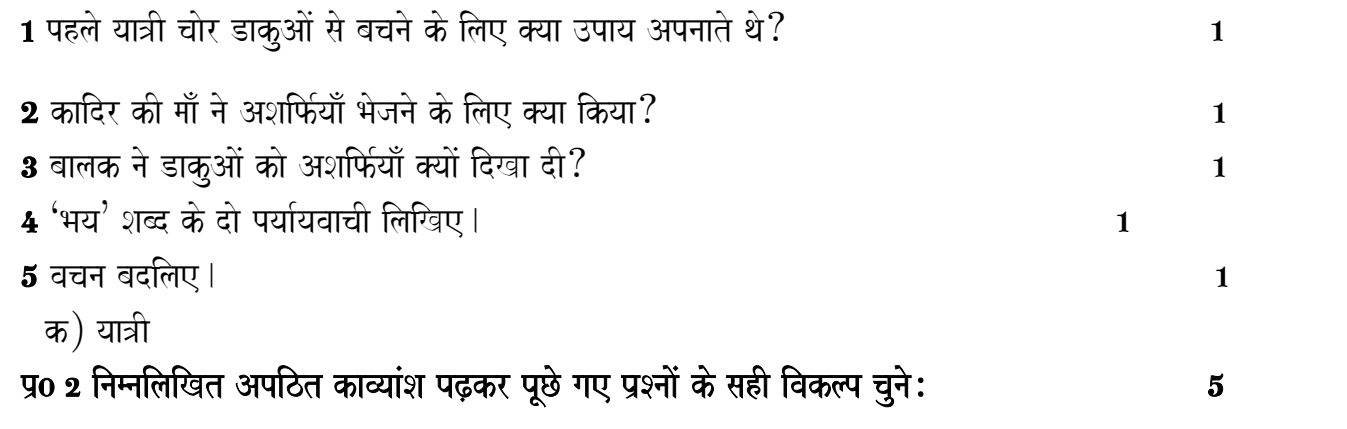

बस एक कदम और इस बार किनारा होगा वस एक नज़र और इस बार इशारा होगा। अम्बर के नीचे उस बदली के पीछे कोई तो किरण होगी इस अंधकार से लडने को कोई तो किरण होगी।

जो लक्ष्य को भेदे वो कही तो तीर होगा इस तपती भूमि में कहीं तो नीर होगा। बस एक प्रयास और अब लक्ष्य हमारा होगा बस एक कदम और इस बार किनारा होगा। जो मंज़िल तक पहुंचे वो कदम हमारा होगा बस एक कदम और इस बार किनारा होगा। बस एक नजर और इस बार इशारा होगा...

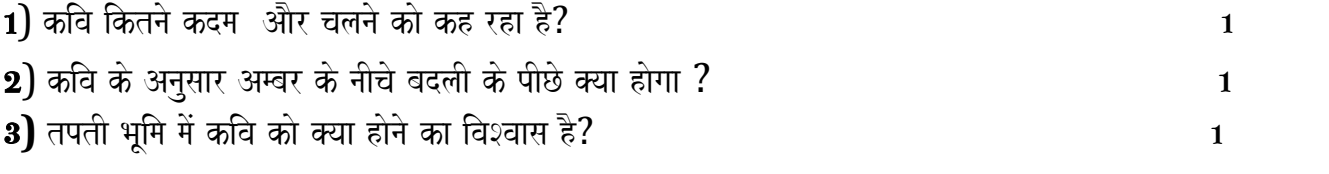

**4)** laxya panao ko ilae @yaa krnao kao kha gayaa hO **? 1 5)** ' naIr' Sabd ka pyaa-yavaacaI ilaKoM? 1

### खंड -ख

### **p`0 2 inamnailaiKt p`SnaaoM ko ]%tr dIijae Á 5**

- क) कविता बहुत मीठा गीत गाती है। (रेखांकित शब्द का पद पचिय करें)
- ख) हिमालय के पर्वत बर्फ से ढके हुए हैं। (रेखांकित शब्द का पद पचिय करें)
- ग) $\cdot$  हस्तलिखित $\cdot$  समस्तपद का विग्रह करते हुए समास का भेद बताओ ।
- घ) बगीचे में गुलाब का पोधा टूट के गिर गया है। (वाक्य में अशुद्ध शब्द को शुद्ध करके लिखें)
- ड) 'गले पड़ना' मुहावरे का अर्थ बताते हुए वाक्य बनाओ।

### **खंड** -ग

### **p`0 2 inamnailaiKt p`SnaaoM ko ]%tr dIijae Á** 9

क) 'हम पंछी उन्मुक्त गगन के' कविता के आधार पर 'बस सपनों में देख रहे हैं' से पक्षी क्या कहना चाहता है ? 2

ख) सीढ़ी की सहायता से पेड़ पर चढ़ने का प्रयास विफल होता देख तोत्तो चान ने किस तरह अपने कार्य को jaarI rKa Æ 2

ग) रहीम के दोहों के अनुसार यदि आपके पास अपार धन -संपत्ति हो तो आप इसका सदुपयोग किस प्रकार करेंगें $\mathop{?}$  2

 $\sigma$  मिठाईवाला अपनी वस्तुओं को दुकानों पर थोक में न बेचकर गली गली घूमकर क्यों बेचता था? अपने  $\overline{a}$ विचार व्यक्त करें।  $\overline{a}$ 

# **p`0 3 inamnailaiKt p`SnaaoM ko ]%tr dIijae : 6**

क)पांडवों के वारणावत चले जाने पर दुर्योधन उनके विरूद्ध क्या क्या योजनाएँ बनाने लगा? विस्ताारपूर्वक bata[e. 2

ख) पांडवों पर चढाई करने के बजाए शकुनि ने दुर्योधन को क्या सलाह दी? $\overline{\textbf{2}}$ 

ग)शकुनि ने अर्जुन को दाँव पर लगाने के लिए किस तरह उकसाया? यधिष्ठर ने इसका क्या जवाब दिया? $\mathbf 2$ 

### **Kandra**  $\overline{\mathbf{G}}$

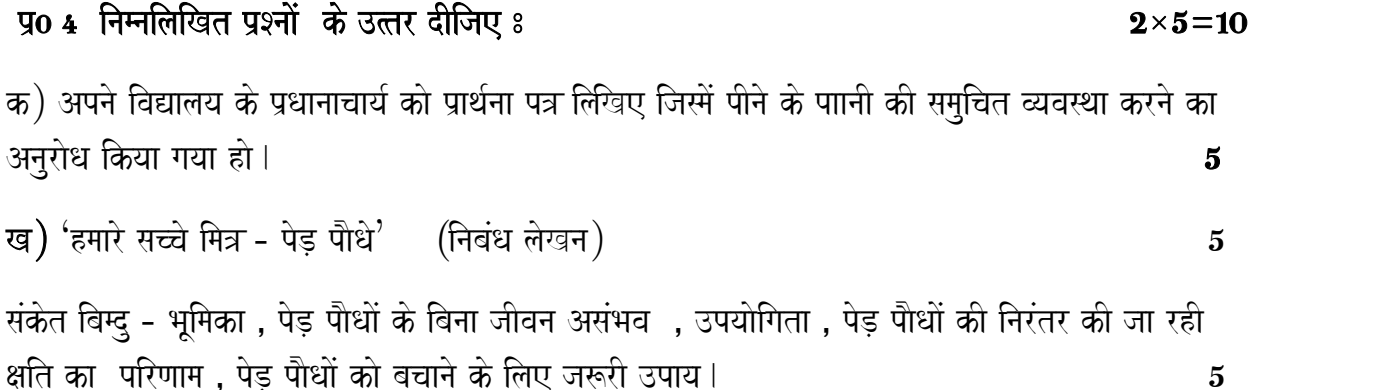

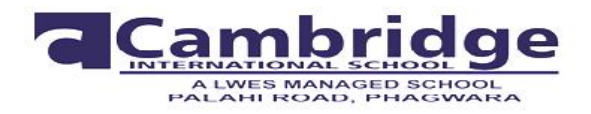

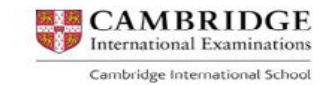

### **REVISION TEST**

### **MATHEMATICS (2017 - 18)**

### **CLASS –VII (HALF YEARLY)**

**Time: 1:30 Hour M.M. 40**

**GENERAL INSTRUCTIONS**

**1. All questions are compulsory.**

- **2. Section A consists of 3 questions carrying 1 mark each.**
- **3. Section B consists of 3 questions carrying 2 marks each.**
- **4. Section C consists of 5 questions carrying 3 marks each.**
- **5. Section D consists of 4 questions carrying 4 marks each.**

### **SECTION – A**

Q1: Write down a pair of integers whose difference is -6

- Q2: Find the angle which is equal to its supplement.
- Q3: Solve the equation:

 $3m + 6 = 21$ 

 $(1 \times 3 = 3)$ 

### **SECTION – B**

Q4: Sonam throws a ball in air. The ball goes upto the height of 39m and then settles at the bottom of the pond, 15 m deep. Find the total distance covered by the ball.

Q5: If P =  $5x^2 + 3x +7$ , Q =  $x^2 + 4x + 2$ , R =  $2x^2 + x + 6$ , find P + Q + R.

Q6: In Fig., CD intersects the line AB at F, ∠CFB = 50° and ∠EFA = ∠ AFD. Find the measure of ∠EFC.

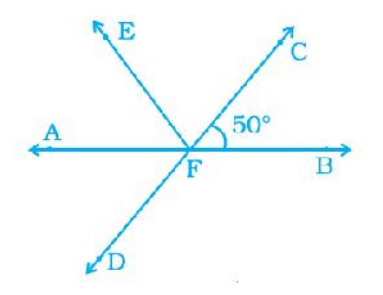

 $(2 \times 3 = 6)$ 

### **SECTION – C**

Q7: Each side of a regular polygon measures 2.5 cm. Find the number of sides if its perimeter is 12.5 cm.

What is the name of the polygon?

- Q8:  $\frac{6}{4}$  litres of milk was equally poured into 7 small containers and distributed among poor children. How much milk will be there in each container? What value you learn from it?
- Q9: The following are weights (in kg) of 12 people.

70, 62, 54, 57, 62, 84, 75, 59, 62, 65, 78, 60

- a) Find the mean and mode of the weights of the people.
- b) How many people weigh above the mean weight?
- Q10. In a class of  $(4y^2 + y 8)$  students,  $(2y^2 + 2y +2)$  play football and the rest play basketball. How many play basketball?
- Q11. The sum of three consecutive natural numbers is 36. Find the natural numbers.

 $(3 \times 5 = 15)$ 

### **SECTION – D**

Q12: a) Frame an equation for the following statement and also solve it : One fifth of a number is 18 less than twice the number.

b) The teacher tells the class that the highest marks obtained by a student in her class are twice the lowest marks plus 7. The highest score is 97. What is the lowest score?

- Q13. In a theatre there are 1200 persons.  $\frac{1}{2}$  of these were women and  $\frac{1}{2}$  of these women are school girls . Find the number of school girls in theatre.
- Q14. a) Simplify the expression and find the value of  $8(x^2 + 2xy) + 5 - 5xy$  for  $x = 2$ ,  $y = -1$ 
	- b) Find the median of first 7 even numbers
- Q15: In the figure, RS∥TU and ∠RPA = 45<sup>0</sup> and ∠PBU =110<sup>0</sup> .Find the value of x and y.

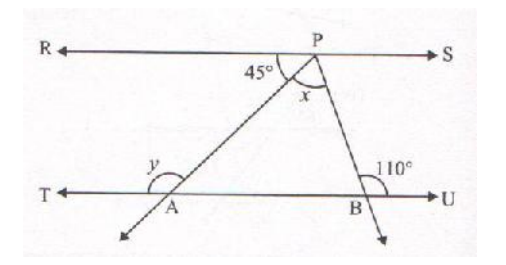

 $(4 \times 4 = 16)$ 

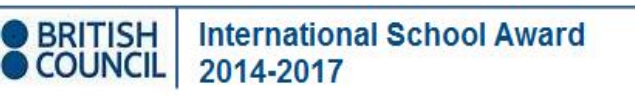

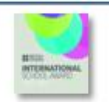

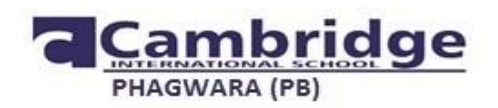

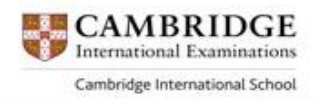

 $(5 \times 1=5)$ 

ਜਮਾਤ : ਸੱਤਵੀਂ ਵਿਸ਼ਾ : ਪੰਜਾਬੀ ਦਹਰਾਈ ਪ੍ਰੀਖਿਆ –1 (2017–18) ਕੱਲ ਅੰਕ=40

### ਭਾਗ (ੳ) ਗਿਆਨ ਅਤੇ ਵਿਚਾਰ (ਪੜ੍ਹਨ ਕੌਸ਼ਲ) (ਅਣਡਿੱਠਾ ਪੈਰ੍ਹਾ)

ਸੱਚ ਬੋਲਣ ਦੇ ਪ੍ਰਣ ਨੇ ਹੀ ਗਾਂਧੀ ਜੀ ਨੂੰ ਬਾਲ-ਉਮਰ ਵਿੱਚ ਪਾਪਾਂ ਤੋਂ ਬਚਾਇਆ।ਇੱਕ ਵਾਰੀ ਭੈੜੀ ਸੰਗਤ ਵਿੱਚ ਰਲ਼ ਕੇ  $(1)$ ਉਹ ਮਾਸ ਖਾ ਬੈਠੇ ਤੇ ਸਿਗਰਟ ਵੀ ਪੀਣ ਲੱਗ ਪਏ।ਉਹਨਾਂ ਨੇ ਘਰ ਵਿੱਚ ਚੋਰੀ ਵੀ ਕੀਤੀ ਪਰ ਪਿੱਛੋਂ ਸੋਚ ਕੇ ਉਹ ਬਹੁਤ ਦੁਖੀ ਹੋਏ।ਮਾਤਾ-ਪਿਤਾ ਦੇ ਸਾਹਮਣੇ ਮੂੰਹ ਦਿਖਾਉਣ ਜੋਗੇ ਨਾ ਰਹੇ।ਉਹਨਾਂ ਨੂੰ ਇਸ ਤਰ੍ਹਾਂ ਲੱਗਾ ਕਿ ਜਿਸ ਬੱਕਰੇ ਦਾ ਮਾਸ ਉਹਨਾਂ ਨੇ ਖਾਧਾ ਹੈ,ਉਹ ਉਹਨਾਂ ਦੇ ਪੇਟ ਵਿੱਚ 'ਮੈਂਅ-ਮੈਂਅ' ਕਰ ਰਿਹਾ ਹੈ।ਉਹਨਾਂ ਦੇ ਪਿਤਾ ਜੀ ਮੰਜੇ ਉੱਤੇ ਬਿਮਾਰ ਪਏ ਸਨ।ਉਹ ਦਿਲ ਵਿੱਚ ਸੋਚਣ ਲੱਗੇ ਕਿ ਜੇ ਪਿਤਾ ਜੀ ਕੁੱਝ ਪੁੱਛ ਬੈਠੇ ਤਾਂ ਉਹ ਕੀ ਉੱਤਰ ਦੇਣਗੇ।ਗਾਂਧੀ ਜੀ ਝੂਠ ਬੋਲਣ ਨੂੰ ਪਾਪ ਸਮਝਦੇ ਸਨ।

### ਉਪਰੋਕਤ ਪੈਰ੍ਹਾ ਪੜ੍ਹੋ ਤੇ ਹੇਠ ਲਿਖੇ ਪ੍ਰਸ਼ਨਾਂ ਦੇ ਸਹੀ ਉੱਤਰ ਲਿਖੋ:

1. ਬਚਪਨ ਵਿੱਚ ਗਾਂਧੀ ਜੀ ਪਾਪਾਂ ਤੋਂ ਕਿਵੇਂ ਬਚੇ? 2. ਗਾਂਧੀ ਜੀ ਨੇ ਮਾਸ ਖਾਣਾ.ਸਿਗਰਟ ਪੀਣੀ ਤੇ ਚੋਰੀ ਕਰਨ ਦੀਆਂ ਆਦਤਾਂ ਕਿੱਥੋਂ ਸਿੱਖੀਆਂ? 3. ਮਾੜੀ ਸੰਗਤ ਵਿੱਚ ਪੈ ਕੇ ਗਾਂਧੀ ਜੀ ਦੇ ਮਨ ਉੱਤੇ ਕੀ ਅਸਰ ਹੋਇਆ?  $4.$  ਬਿਮਾਰ ਕੌਣ ਸੀ? 5. ਗਾਂਧੀ ਜੀ ਝੂਠ ਬੋਲਣ ਨੂੰ ਕੀ ਸਮਝਦੇ ਸਨ?

### ਹੇਠ ਲਿਖਿਆ ਅਣਡਿੱਠਾ ਕਾਵਿ-ਟੋਟਾ ਪੜ੍ਹ ਕੇ ਪ੍ਰਸ਼ਨਾਂ ਦੇ ਉੱਤਰ ਲਿਖੋ:  $(2)$

 $(5 \times 1=5)$ 

ਕਹਾਣੀ ਸੱਤ ਸਮੰਦਰਾਂ ਦੀ, ਕਹਾਣੀ ਸੱਤਾਂ ਪਰੀਆਂ ਦੀ। ਕਹਾਣੀ ਮਾੜੀਆਂ ਘੜੀਆਂ ਦੀ, ਕਹਾਣੀ ਜੰਗਾਂ ਲੜੀਆਂ ਦੀ। ਕਹਾਣੀ ਕਿਸਮਤ ਘਾੜੇ ਦੀ. ਕਹਾਣੀ ਚੰਗੇ ਮਾੜੇ ਦੀ। ਕਹਾਣੀ ਨਵੀਆਂ ਰਾਹਵਾਂ ਦੀ, ਕਹਾਣੀ ਨਵੀਆਂ ਥਾਂਵਾਂ ਦੀ। ਕਿਤਾਬਾਂ ਸੈਰ ਕਰਾਉਂਦੀਆਂ ਨੇ, ਨਵੇਂ ਰਸਤੇ ਦਿਖਲਾਉਂਦੀਆਂ ਨੇ।

- 1. ਕਹਾਣੀਆਂ ਵਿੱਚ ਕਿੰਨੇ ਸਮੁੰਦਰਾਂ ਦੀ ਗੱਲ ਕੀਤੀ ਜਾਂਦੀ ਹੈ?
- 2. ਕਿਤਾਬਾਂ ਪੜ੍ਹਨ ਦੇ ਦੋ ਲਾਭ ਲਿਖੋ।
- 3. ਕਿੰਨੀਆਂ ਪਰੀਆਂ ਦੀ ਗੱਲ ਕੀਤੀ ਗਈ ਹੈ?
- 4. 'ਕਿਸਮਤ ਘਾੜੇ' ਦਾ ਕੀ ਅਰਥ ਹੈ?
- 5. ਕਿਤਾਬਾਂ ਸਾਨੂੰ ਸੈਰ ਕਿਵੇਂ ਕਰਵਾਉਂਦੀਆਂ ਹਨ?

### ਭਾਗ (ਅ) ਵਿਆਕਰਨ (ਪ੍ਰਸ਼ਨ 1)

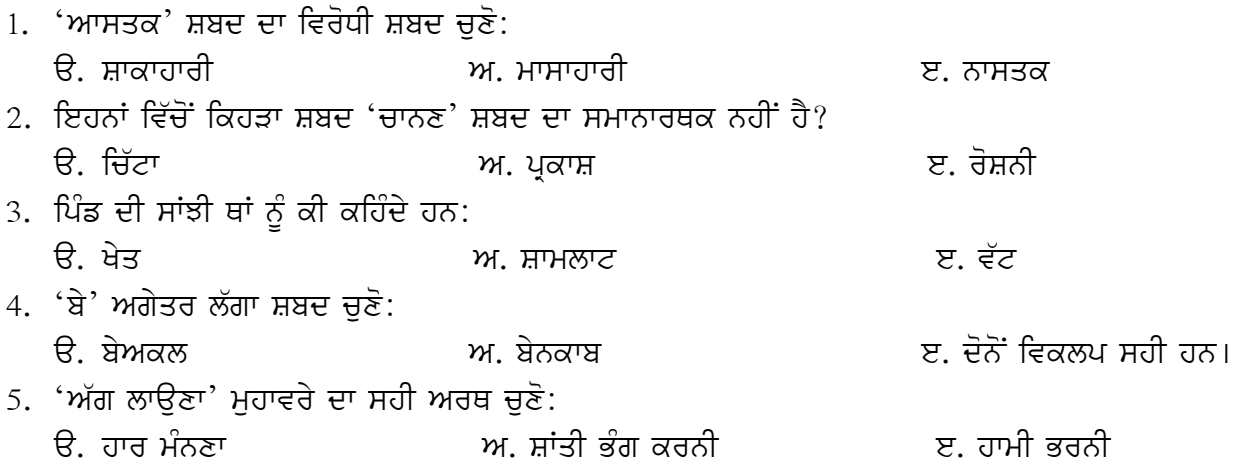

### (ਪ੍ਰਸ਼ਨ 2)ਹੇਠ ਲਿਖਿਆ ਪੈਰ੍ਹਾ ਪੜ੍ਹ ਕੇ ਇੱਕ ਨਾਂਵ ਅਤੇ ਇੱਕ ਵਿਸ਼ੇਸ਼ਣ ਚੁਣ ਕੇ ਉਹਨਾਂ ਦੀ ਕਿਸਮ ਲਿਖੋ।ਲਕੀਰੇ ਸ਼ਬਦਾਂ ਨੂੰ

### ਸ਼ੁੱਧ ਕਰ ਕੇ ਲਿਖੋ।

ਏਤਵਾਰ ਨੂੰ ਅਸੀਂ ਅੰਮ੍ਰਿਤਸਰ ਸ਼੍ਰੀ ਹਰਿਮੰਦਰ ਸਾਹਿਬ ਜੀ ਦੇ ਦਰਸ਼ਨ ਕਰਨ ਗਏ।ਮੱਥਾ ਟੇਕ ਕੇ ਅਸੀਂ ਅਨਦਰ ਬੈਠ ਗਏ।ਫਿਰ ਅਸੀਂ ਅਕਾਲ ਤਖ਼ਤ ਸਾਹਿਬ ਜੀ ਦੀ ਸੁੰਦਰ ਇਮਾਰਤ ਦੇਖੀ ਤੇ ਉੱਥੇ ਵੀ ਮੱਥਾ ਟੇਕਿਆ।ਬਜ਼ਾਰ ਜਾ ਕੇ ਅਸੀਂ ਕੱਪੜੇ,ਖਿਡੌਣੇ ਅਤੇ ਬੈਗ ਖਰੀਦੇ।ਉਸ ਤੋਂ ਬਾਅਦ ਅਸੀਂ ਗਰਮ-ਗਰਮ ਜਲੇਬੀਆਂ ਖਾਧੀਆਂ।

# ਭਾਗ (ੲ) ਪ੍ਰਭਾਵਸ਼ਾਲੀ ਲਿਖਣ ਕੌਸ਼ਲ

1. ਹੇਠਾਂ ਦਿੱਤੇ ਚਿੱਤਰ ਨੂੰ ਵੇਖ ਕੇ 50-60 ਸ਼ਬਦਾਂ ਵਿੱਚ ਵਰਣਨ ਕਰੋ।

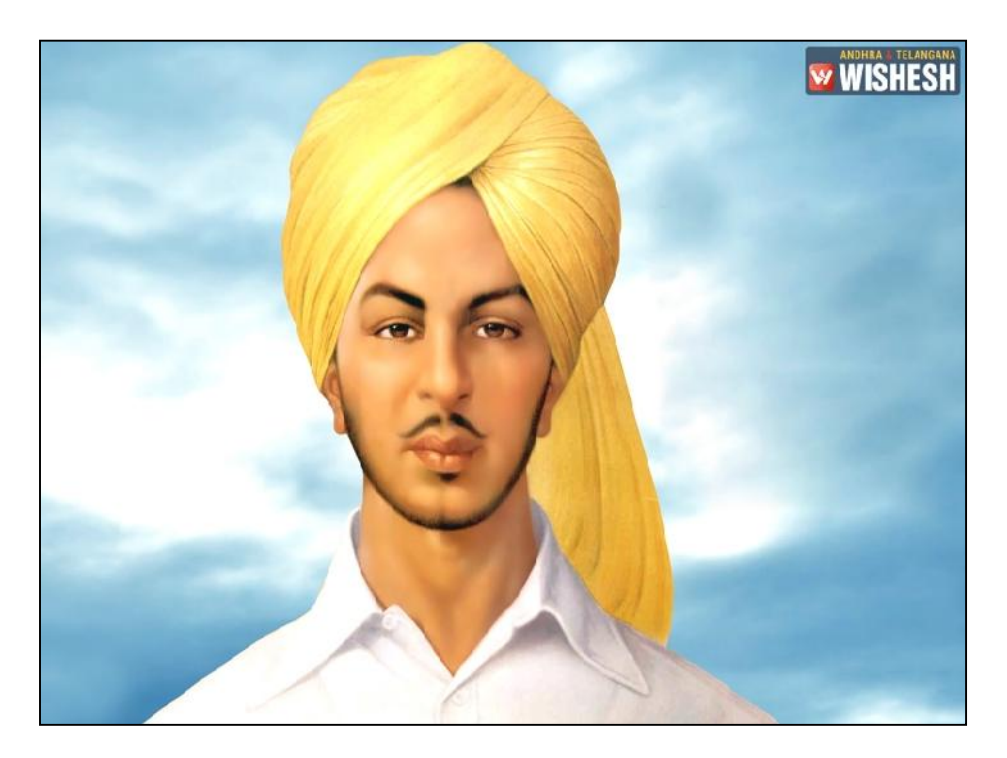

 $(6 \times 0.5=3)$ 

 $(7)$ 

ਭਾਗ (**ਸ**) ਪਾਠ-ਪੁਸਤਕ

# ਭਾਗ (ਸ) ਪਾਠ-ਪੁਸਤਕ<br>1. ਹੇਠ ਲਿਖੇ ਪ੍ਰਸ਼ਨਾਂ ਦੇ ਉੱਤਰ ਸੰਖੇਪ ਵਿੱਚ ਲਿਖੋ।<br>1. 'ਪੰਜਾਬ' ਕਵਿਤਾ ਦੇ ਕਵੀ ਦਾ ਨਾਂ ਲਿਖੋ।

- 
- (**ਸ) ਪਾਠ-ਪੁਸਤਕ**<br>**ਅੇ ਪ੍ਰਸ਼ਨਾਂ ਦੇ ਉੱਤਰ ਸੰਖੇਪ ਵਿੱਚ ਲਿਖੋ।**<br>1. 'ਪੰਜਾਬ' ਕਵਿਤਾ ਦੇ ਕਵੀ ਦਾ ਨਾਂ ਲਿਖੋ।<br>2. ਸਫ਼ਲਤਾ ਕਿਹੋ ਜਿਹੇ ਲੋਕਾਂ ਨੂੰ ਮਿਲਦੀ ਹੈ?

# **1. 'ਪੰਜਾਬ' ਕਵਿਤਾ ਦੇ ਕਵੀ ਦਾ ਨਾਂ ਲਿਖੋ।**<br>2. ਸਫ਼ਲਤਾ ਕਿਹੋ ਜਿਹੇ ਲੋਕਾਂ ਨੂੰ ਮਿਲਦੀ ਹੈ?<br>2**. ਹੇਠ ਲਿਖੇ ਪ੍ਰਸ਼ਨਾਂ ਦੇ ਉੱਤਰ 3-4 ਸਤਰਾਂ ਵਿੱਚ ਲਿਖੋ।<br>1. ਕਲਪਨਾ ਚਾਵਲਾ ਦੀ ਮੌਤ ਕਦੋਂ ਤੇ ਕਿਵੇਂ ਹੋਈ?** 2. ਸਫ਼ਲਤਾ ਕਿਹੋ ਜਿਹੇ ਲੋਕਾਂ ਨੂੰ ਮਿਲਦੀ ਹੈ?<br>**ਲਖੇ ਪ੍ਰਸ਼ਨਾਂ ਦੇ ਉੱਤਰ 3-4 ਸਤਰਾਂ ਵਿੱਚ ਲਿਖੋ।**<br>1. ਕਲਪਨਾ ਚਾਵਲਾ ਦੀ ਮੌਤ ਕਦੋਂ ਤੇ ਕਿਵੇਂ ਹੋਈ?<br>2. ਤਲਾਅ ਦੇ ਮਾਲਕ ਨੇ ਯਧਿਸ਼ਟਰ ਨੂੰ ਕਿਹੜੇ-ਕਿਹੜੇ ਸਵਾਲ ਪੱ ਲਖੇ <mark>ਪ੍ਰਸ਼ਨਾਂ ਦੇ ਉੱਤਰ 3-4 ਸਤਰਾਂ ਵਿੱਚ ਲਿਖੋ।</mark><br>1. ਕਲਪਨਾ ਚਾਵਲਾ ਦੀ ਮੌਤ ਕਦੋਂ ਤੇ ਕਿਵੇਂ ਹੋਈ?<br>2. ਤਲਾਅ ਦੇ ਮਾਲਕ ਨੇ ਯੁਧਿਸ਼ਟਰ ਨੂੰ ਕਿਹੜੇ-ਕਿਹੜੇ ਸਵਾਲ ਪੁੱਛੇ?<br>ਖੇ ਪਸ਼ਨ ਦਾ ਉੱਤਰ ਵਿਸਥਾਰ ਨਾਲ ਲਿਖੋ।

- 
- 

1. ਕਲਪਨਾ ਚਾਵਲਾ ਦੀ ਮੌਤ ਕਦੋਂ ਤੇ ਕਿਵੇਂ ਹੋਈ?<br>2. ਤਲਾਅ ਦੇ ਮਾਲਕ ਨੇ ਯੁਧਿਸ਼ਟਰ ਨੂੰ ਕਿਹੜੇ-ਕਿਹੜੇ ਸਵਾਲ ਪੁੱਛੇ?<br>ਪ੍ਰਸ਼ਨ:'ਪੰਜਾਬੀਆਂ ਦੀਆਂ ਲੋਕ-ਖੇਡਾਂ' ਲੇਖ ਵਿੱਚ ਕਿਹੜੀਆਂ-ਕਿਹੜੀਆਂ ਲੋਕ-ਖੇਡਾਂ ਦੀ ਗੱਲ ਕੀਤੀ ਗਈ ਹੈ?ਕਿਸੇ ਇੱਕ ਲੋਕ-ਖੇਡ<br>ਪ੍ਰਸ਼ਨ:'ਪੰਜਾਬੀਆਂ ਦੀਆ 3**. ਹੇਠ ਲਿਖੇ ਪ੍ਰਸ਼ਨ ਦਾ ਉੱਤਰ ਵਿਸਥਾਰ ਨਾਲ ਲਿਖੋ।**<br>ਪ੍ਰਸ਼ਨ:'ਪੰਜਾਬੀਆਂ ਦੀਆਂ ਲੋਕ-ਖੇਡਾਂ' ਲੇਖ ਵਿੱਚ ਕਿਹ<br>ਬਾਰੇ ਵਿਸਥਾਰ ਨਾਲ ਲਿਖੋ।

### **4. kdrW-kImqW 'qy ADwirq pRSn: (4)**

ਬਾਰੇ ਵਿਸਥਾਰ ਨਾਲ ਲਿਖੋ।<br>4**. ਕਦਰਾਂ-ਕੀਮਤਾਂ 'ਤੇ ਅਧਾਰਿਤ ਪ੍ਰਸ਼ਨ:**<br>ਪ੍ਰਸ਼ਨ: ਮਾਂ-ਬਾਪ ਆਪਣੇ ਬੱਚਿਆਂ ਦੀਆਂ ਖੁਸ਼ੀਆਂ ਲਈ ਸਭ ਕੁਝ ਵਾਰ ਦਿੰਦੇ ਹਨ।ਮੌਕਾ ਮਿਲਣ 'ਤੇ ਬੱਚਿਆਂ ਨੂੰ ਵੀ ਮਾਪਿਆਂ ਪ੍ਰਤੀ<br>ਆਪਣੇ ਫ਼ਰਜ਼ ਪੂਰੇ ਕਰਨੇ ਚਾਹੀਦੇ ਹਨ।ਇਹਨਾਂ ਫ਼ਰਜ਼ਾਂ ਬਾਰੇ ਆਪਣੇ ਵ 4**. ਕਦਰਾਂ-ਕੀਮਤਾਂ 'ਤੇ ਅਧਾਰਿਤ ਪ੍ਰਸ਼ਨ:**<br>ਪ੍ਰਸ਼ਨ: ਮਾਂ-ਬਾਪ ਆਪਣੇ ਬੱਚਿਆਂ ਦੀਆਂ ਖੁਸ਼ੀਆਂ ਲਈ ਸਭ ਕੁਝ ਵਾਰ ਦਿੰਦੇ ਹਨ।ਮੌ<br>ਆਪਣੇ ਫ਼ਰਜ਼ ਪੂਰੇ ਕਰਨੇ ਚਾਹੀਦੇ ਹਨ।ਇਹਨਾਂ ਫ਼ਰਜ਼ਾਂ ਬਾਰੇ ਆਪਣੇ ਵਿਚਾਰ ਲਿਖੋ।

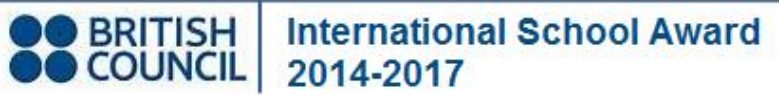

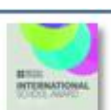

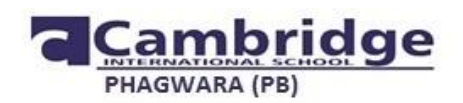

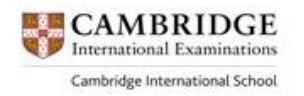

### **Revision Paper for session (HALF-YEARLY) (2017-18)**

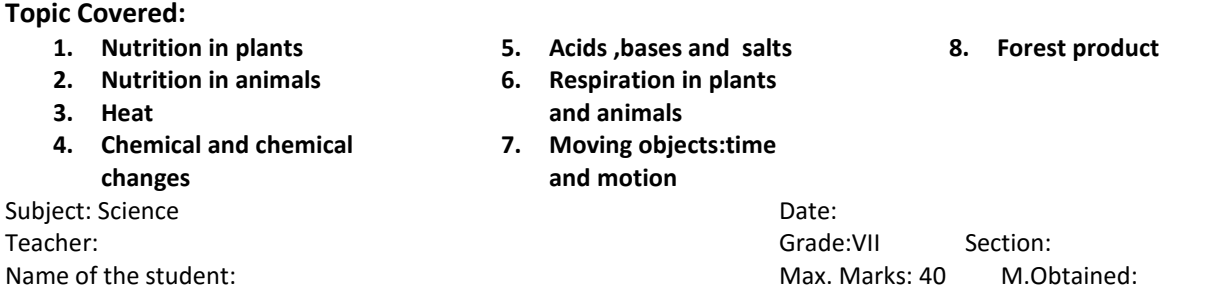

**Read the instructions carefully Section A carries 3 questions carrying one mark each Section B carries 6 questions carrying two marks each Section C carries 5 questions carrying three marks each Section D carries 2 question carrying five marks each**

### **SECTION A**

Q1. Define chlorophyll.

Q2.State the equation for the process of photosynthesis

Q3.Name two plants that have some medicinal value.

### **SECTION B**

Q4. Differentiate between autotrophs and heterotrophs.

Q5.Convert the following into temperature scale:

(a) 40C, 15C (into Kelvin)

(b) 45C, 55C (into fehrenheit).

Q6.An adult human being has particular number of teeth in his buccal cavity.Can you calculate the number of teeth?

Q7.Complete the following Table:

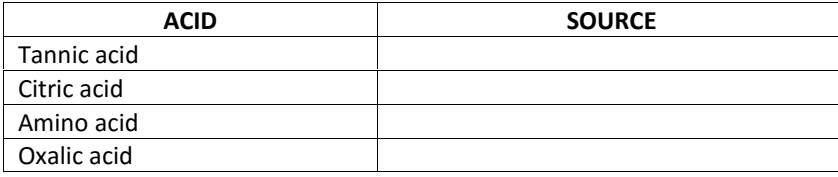

Q8.How will you differentiate the aerobic respiration and anaerobic respiration?

Q9. A simple pendulum takes 15 seconds to complete 5 oscillations. What is the time period of the pendulum?

### **SECTION C**

Q10. Explain the two mode of nutrition in plants. Give examples of each.

Q11. Sunil covers a distance of 2.4 km from her house to reach her school on a bicycle. If the bicycle has a speed of 2 m/sec, calculate the time taken by her to reach the school .

Q12. Which one is better technique to obtain sugar from sugar solution- crystallization or evaporation to dryness?

Q13. Write the chemical formula of the following:

a) carbon dioxide

- b) vinegar
- c) table salt
- d) sugar
- 

e) zinc sulphate f) hydrogen sulphide

Q14. 'Forests are the lungs of Earth'. Justify your answer.

### **SECTION D**

Q15. Identify and label the following diagram.

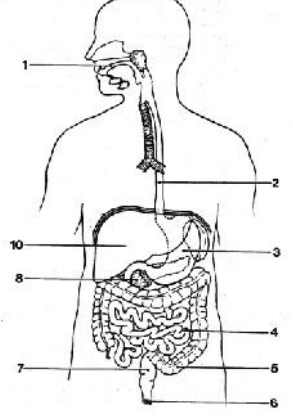

Q16. Give reason:

a) A runner or athlete breathes heavily after a training session.Why?

b) Antacids give relief from excess acid production in stomach.Why?

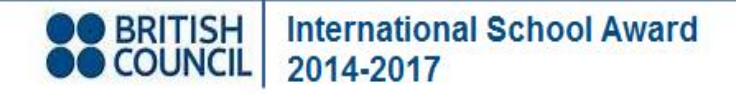

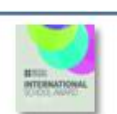

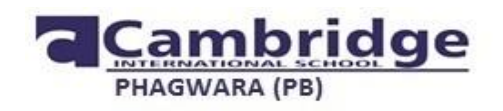

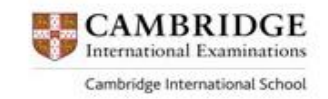

### **REVISION PAPER SUBJECT – SOCIAL STUDIES GRADE – 7**

### **TIME ALLOTED: MAXIMUN MARKS: 40**

**Chapters Covered: HISTORY**: When where and how, New kings and kingdoms & The Sultans of Delhi. **GEOGRAPHY**: Land rocks and minerals, Water and Earths movemnets and major landforms **CIVICS:** on equality and Role of governmnet in health

### **GENERAL INSTRUCTIONS**

Attempt all the questions.

Questions from serial number 1 to 6 are of 1 mark each.

Questions from serial number 7 to 11 are of 3 marks each.

Questions 12 TO 14 are of 5 marks.

Question 15 is of 4 marks.

Attach the map inside your answer booklet.

### **Q1. Very Short answer Type of questions. (1×6=6)** 1. Epigraphy is known as the study of \_\_\_\_\_\_\_\_\_\_\_\_\_\_\_.

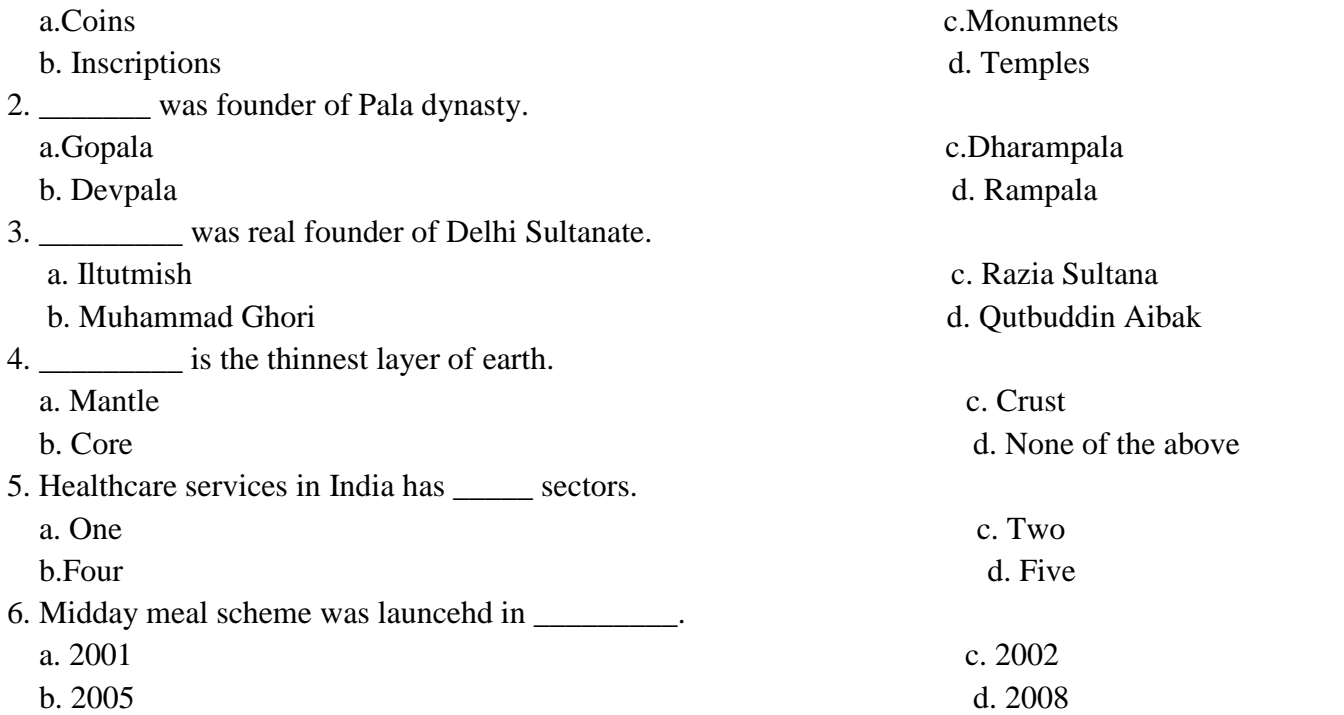

### **Q2. SHORT ANSWERS AND QUESTIONS (5×3=15)**

- 7. Write a short note on admisnitrartion odf the sultnatae.
- 8. What was tripratite struggle all about?
- 9. Differentiate between warm and cold ocean currents.
- 10. Define earhquake and how it is measeured.  $(2+1=3)$
- . 11. Pen down few steps taken by govenermnet to ensure eqality in health care.

### **Q3. LONG ANSWER AND QUESTIONS (3×5=15)**

- 12. Write five criteria that were required to be eligible as a member of the sabha at time of chola kingdom
- 13. The benefits of midday meal scheme are seen on several fronts in establishing equality. Justify the statement with five relevant points.
- 14. Make a poster on five ways of water conservation.

**Q15. Mark the following points on a physical map of India. (4 marks) Palas Pratiharas Palas Rashtrkutas**

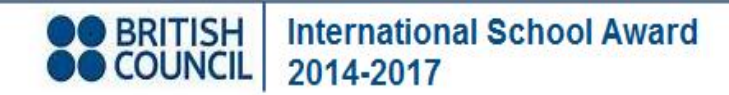

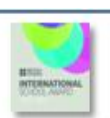